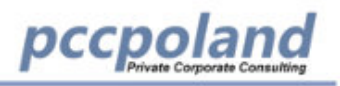

Najbardziej problematyczne zagadnienia w księgowości Ośrodków Pomocy Społecznej. Realizacja zadań Ośrodków Pomocy Społecznej w aspekcie rachunkowości budżetowej z uwzględnieniem realizacji programów wieloletnich tj. Senior +, usługi opiekuńcze dla osób niepełnosprawnych, opieka wytchnieniowa,opieka 75+, posiłek w domu i szkole

Warsztaty dla Księgowych oraz Głównych Księgowych Ośrodków Pomocy Społecznej

# **Ewidencja/schematy księgowań wydatków i kosztów występujących w OPS**

Każdy uczestnik otrzyma GOTOWE WZORY: Polityka rachunkowości, instrukcja kasowa i druki ścisłego zarachowania, instrukcja inwentaryzacyjna, powierzenie obowiązków; upoważnienie kierownika OPS do zaciągania zobowiązań; odpis aktualizujący; przykładowe sprawozdania; ewidencia środków trwałych; ewidencja na kontach księgowych i wiele innych.

# W programie m.in.:

- Jaka jest odpowiedzialność kierownika OPS za gospodarkę finansową jednostki?
- Dokumentacja wewnętrzna z zakresu rachunkowości OPS
- Omówienie realizowanych zadań OPS z zakresu administracji rządowej i zadań własnych
- Dochody i wydatki; przychody i koszty jakie są zasady wyceny i zasady ich księgowania w roku 2019?
- Księgowanie wypłaty świadczenia wychowawczego 500 PLUS, wypłaty świadczeń z FA i ŚR.
- Odsetki od należności ewidencja i prezentacja w sprawozdaniach.
- Program wieloletni MRPiPS dla seniorów pn. "Senior +" edycia 2019

# Wzory pism, jakie otrzymają uczestnicy:

# **Uczestnicy otrzymają przykładowe schematy księgowań:**

- Ewidencja dochodów i wydatków budżetowych w OPS.
- Ewidencja należność i zobowiązania OPS w roku 2019 (w tym od dłużników alimentacyjnych).
- Ewidencja przychodów i kosztów.
- Ewidencja wypłat świadczeń z funduszu alimentacyjnego, ŚR i świadczeń wychowawczych 500+.
- Ewidencja nienależnie pobranych świadczeń.
- Ewidencja odsetek należnych z tytułu dochodów budżetowych

#### **Dodatkowo:**

- Wzory upoważnień dla księgowego i innych pracowników,
- Przykładowa instrukcja kasowa,
- Przykładowa instrukcja inwentaryzacyjna,
- Przykładowe pisma dot. ubiegania się kierownika OPS o udzielenie upoważnienia do zaciągania zobowiązań wykraczających poza rok budżetowy,

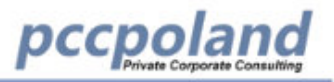

- Przykładowy harmonogram pracy Działu FK,
- Wzór zarządzenia dyrektora wprowadzające harmonogram Działu FK.
- Przykładową politykę rachunkowości (OPS i projektu UE)

#### **Wzór wniosku o dofinansowanie w ramach programu:**

- $\bullet$  "Senior  $+$ ".
- . "usługi opiekuńcze dla osób niepełnosprawnych" (do 75 r.ż),
- usługi opiekuńcze "75+".
- "opieka wytchnieniowa".
- "posiłek w domu i szkole" MODUŁ II dla OPS

# Szczegółowy program szkolenia:

- **Odpowiedzialność kierownika i głównego księgowego OPS** za gospodarkę finansową jednostki z uwzględnieniem ustawy o rachunkowości, o finansach publicznych i naruszenia dyscypliny finansów publicznych
- **Upoważnienia** dla głównego księgowego do prowadzenia ksiąg rachunkowych
- Upoważnienia dla pracowników, którym powierzono obowiązki w zakresie:
- a) Zamówień publicznych,
- b) Dokonywanych wydatków,
- c) VAT (centralizacja)
- d) Należności budżetowych
	- Upoważnienia do dokonywania zmian w planie finansowym
	- **Dyscyplina finansów publicznych** (omówienie naruszeń na wybranych stanowiskach urzędniczych)
	- Najbardziej aktualną **politykę rachunkowości (OPS i projektów UE)**
	- Instrukcję kasową
	- **Dowody księgowe** (omówienie wymogów prawnych, formalnych i merytorycznych z podaniem wzorów opisu i pieczęci na potrzeby OPS i projektów UE)
	- **Ewidencja/schematy księgowań** wydatków i kosztów występujących w OPS:

a) wypłata świadczeń pieniężnych osobom uprawnionym (świadczenia z pomocy społecznej, świadczenia rodzinne, wychowawcze, fundusz alimentacyjny, "dobry start", dodatki mieszkaniowe, stypendia szkolene i inne),

b) wydatki bieżące (faktury za media, zakupy, usługi, szkolenia, opłaty, sorty i inne),

c) wynagrodzenia (ewidencja poszczególnych składników wynagrodzeń),

#### **Ewidencja/schematy księgowań dochodów i przychodów występujących w OPS :**

a) odpłatności za świadczone usługi (usługi opiekuńcze, specjalistyczne usługi opiekuńcze, pobyt w domu dla bezdomnych, pobyt w ośrodkach wsparcia, obiady dla seniorów),

b) zwroty świadczeń nienależnie pobranych z uwzględnieniem potrąceń z bieżących świadczeń,

c) fundusz alimentacyjny i zaliczka alimentacyjna,

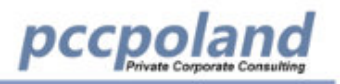

#### d) odsetki i koszty upomnienia

### **Realizacja programów wieloletnich finansowanych z budżetu państwa (dotacje celowe), Funduszu Pracy i Funduszu Solidarnościowego oraz UE.**

- a) asystent rodziny,
- b) usługi opiekuńcze dla osób niepełnosprawnych (do 75 r.ż),
- c) usługi opiekuńcze "75+".
- d) opieka wytchnieniowa;
- e) posiłek w domu i szkole
- f) projekty dofinansowane z UE (WUP, ROPS)

### **Bieżące zadania z zakresu pomocy społecznej i innych ustaw realizowanych przez OPS omówienie poszczególnych zadań z uwzględnieniem problemów księgowych, ujmowania poszczególnych wydatków w odpowiedniej klasyfikacji budżetowej i w odpowiednim zakresie**

- Przykładowy schemat obiegu dokumentów w księgowości (innowacyjna metoda organizacji pracy księgowości OPS)
- Sposoby rozliczania dotacji i ich zwroty

#### **Dodatkowe zagadnienia**

- Jak sporządzić wniosek o dofinansowanie na realizację programów resortowych (Senior+, usługi opiekuńcze dla osób niepełnosprawnych, opieka wytchnieniowa, usługi opiekuńcze 75+
- Jak przygotować dokumenty do podpisania umowy na realizację programów resortowych
- Jak prowadzić ewidencję dowodów księgowych na potrzeby rozliczenia programów resortowych/wieloletnich zakończonych prawidłowo sporządzonym sprawozdaniem końcowym.

# **UWAGA!!! Prowadząca omówi innowacyjną metodę zarządzania dokumentami księgowymi w OPS**

- Jak prawidłowo powinien przebiegać obieg dokumentów księgowych w OPS?
- Jak skonstruować harmonogram pracy działu księgowości?
- Jak prawidłowo powinien przebiegać obieg dokumentów księgowych w OPS?
- W jaki sposób rozdzielić zadania i odpowiedzialności miedzy pracowników działu księgowości aby usprawnić pracę z dokumentacją księgową?

#### **Jaka jest odpowiedzialność kierownika OPS za gospodarkę finansową jednostki?**

- Podstawa prawna odpowiedzialności kierownika i głównego księgowego oraz zakres odpowiedzialności z uwzględnieniem przepisów z zakresu odpowiedzialności za naruszenie dyscypliny finansów publicznych.
- Rodzaje upoważnień udzielanych przez organ stanowiący i zarząd jednostki oraz kierowników podległych jednostek.
- Upoważnienia dla pracowników OPS w zakresie: zamówień publicznych, dokonywanych wydatków, VAT (centralizacja), należności budżetowych
- Dyscyplina finansów publicznych w zakresie podstawowych naruszeń omówienie podstawowego zakresu naruszeń mogących występować w OPS na poszczególnych stanowiskach urzędniczych .
- Zaciąganie zobowiązań przez kierownika OPS (w roku budżetowym i wykraczających poza rok

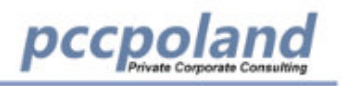

budżetowy).

#### **Dokumentacja wewnętrzna z zakresu rachunkowości OPS**

- Polityka rachunkowości omówienie jej konstrukcji i szczegółowości na potrzeby OPS i odrębnie dla projektów UE.
- Instrukcja kasowa omówienie z uwzględnieniem kasy fiskalnej

### **Dowody księgowe w OPS**

- Wymogi formalne, merytoryczne i prawne dowodów księgowych,
- Przykłady opisu dowodów księgowych oraz wzory pieczęci księgowych stosowanych w OPS.

### **Schematy księgowe w OPS**

### **Schematy księgowe kosztów i wydatków w podziale na:**

- a) wypłaty świadczeń pieniężnych,
- b) wydatki bieżące,
- c) wynagrodzenia.

### **Schematy księgowe przychodów i dochodów z uwzględnieniem:**

- a) odpłatności za świadczone usługi,
- b) zwroty świadczeń nienależnie pobranych,
- c) funduszu alimentacyjnego i zaliczki alimentacyjnej
- d) odsetek i kosztów upomnienia

#### **Jak księgować świadczenia rodzinne?**

- W jaki sposób księgować wydatki z tytułu programu "Za życiem"?
- W jaki sposób księgować wydatki z tytułu programu "500+"?

#### **Omówienie realizowanych zadań OPS z zakresu administracji rządowej i zadań własnych**

- **NOWOŚĆ** Programy resortowe/wieloletnie "Senior +", "usługi opiekuńcze dla osób niepełnosprawnych" (do 75 r.ż), usługi opiekuńcze "75+", "opieka wytchnieniowa", "posiłek w domu i szkole" MODUŁ II dla OPS
- Realizacja zadań w zakresie RODZINA świadczenia rodzinne i wychowawcze oraz fundusz alimentacyjny (podział dotacji na zasiłki i obsługę)
- Specjalistyczne usługi opiekuńcze (koszt usług a odpłatność za świadczone usługi)
- Rządowa karta dużej rodziny
- Dodatki energetyczne
- Składki zdrowotne (za podopiecznych)
- Dodatki dla pracowników socjalnych rozliczenie dotacji
- Asystent rodziny (współfinansowanie zadania i rozliczenie dotacji z budżetu państwa i FP)
- Zasiłki stałe i okresowe
- Stypendia socjalne dla uczniów
- Domy pomocy społecznej (odpłatność, egzekucja należności oraz koszty gminy w tym zakresie oraz zakres VAT)

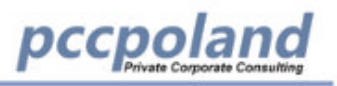

- Zasiłki celowe
- Usługi opiekuńcze (odpłatność a koszt gminy dot. realizacji tego zadania oraz zakres VAT)
- Dodatki mieszkaniowe
- Placówki wsparcia dziennego (świetlice socjoterapeutyczne domy dziennego pobytu)
- Współfinansowanie kosztów umieszczenia dzieci w rodzinie zastępczej (gmina/powiat)

# **Zarządzanie dokumentami księgowymi w OPS**

- jak skonstruować harmonogram pracy działu księgowości?
- jak prawidłowo powinien przebiegać obieg dokumentów księgowych w OPS?
- w jaki sposób rozdzielić zadania i odpowiedzialności miedzy pracowników działu księgowości

# **Zmiana klasyfikacji budżetowej**

- Jakie zmiany obowiązują w klasyfikacji budżetowej o stycznia 2019 r.?
- Rozporządzenia w sprawie szczegółowej klasyfikacji.
- Jak sporządzić plan finansowy po wprowadzeniu zmian fakultatywnych dot. projektu planu finansowego w grupach wydatków.
- Jak sporządzać sprawozdanie Rb-28 w 2019 r.

# **Dotacje i środki pozabudżetowe (Fundusz Pracy, Fundusz Solidarnościowy)**

- Co powinny zawierać wnioski o udzielenie dofinansowania w ramach programów wieloletnich ?
- Jak prawidłowo skonstruować budżet i ewidencję księgową na potrzeby programu.
- Przygotowanie dokumentów do realizacji i rozliczenia dofinansowania
- Jak należy zaplanować i rozliczać koszty obsługi z tytułu świadczeń rodzinnych, funduszu alimentacyjnego, świadczeń rodzicielskich, programu "Za życiem", programu "500+" oraz wynagrodzenia z tytułu opieki prawnej, "Dobry start"?
- Jak rozliczyć programy: "Senior +", "usługi opiekuńcze dla osób niepełnosprawnych" (do 75 r. ż.), usługi opiekuńcze "75+", "opieka wytchnieniowa", "posiłek w domu i szkole" MODUŁ II dla OPS,
- Jak rozliczać program "Asystent rodziny"?

# **Analiza kazusów**

- Czy powinno się księgować każdą decyzję wydaną przez OPS osobno, czy może pracownik merytoryczny powinien dawać na koniec miesiąca zestawienie wydanych decyzji z całkowitą wartością świadczeń na cały okres zasiłkowy celem ujęcia w zaangażowaniu?
- Jak zaksięgować operację związaną ze zwrotem nienależnie pobranych świadczeń rodzinnych za lata ubiegłe, w przypadku braku zgody kierownika jednostki budżetowej na rozłożenie ich na raty i sukcesywną spłatę przez zobowiązanych? Schematy księgowań!
- Jeżeli obsługa programu 500+ należy do kompetencji Urzędu Gminy ale Ośrodek Pomocy Społecznej został zobligowany do wypłacania świadczeń, to w jaki sposób, jakim dokumentem powinno być uregulowane to przesuwanie czynności przez gminę na OPS?
- Ośrodek Pomocy Społecznej świadczy usługi opiekuńcze. Zatrudnia w tym celu na umowę o pracę – opiekunki. Czy dochód ze świadczonych usług w myśl art. 43 Ustawa z dnia 11 marca 2004 r. o podatku od towarów i usług. jest zwolniony z VAT czy nie podlega?
- Za pobyt seniora w Domu Pomocy Społecznej, pobierana jest opłata od rodziny. Opłata ta trafia do Ośrodka Pomocy Społecznej. Czy sprzedaż usługi pobytu w DPS jest zwolniona
- z VAT, czy nie podlegająca, biorąc pod uwagę fakt, że są to zadania własne wynikające z ustawy o pomocy społecznej.

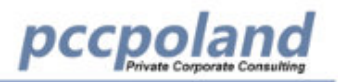

• W jaki sposób księgować obiady dla podopiecznych w ramach Programu "Posiłek w domu i szkole" na przełomie roku oraz w trakcie roku bieżącego do momentu otrzymania dotacji. Jak opisywać dowody finansowe?

Prawa autorskie do niniejszego programu przysługują Private Corporate Consulting Sp. z o.o. Udostępnianie, kopiowanie i przerabianie niniejszego programu bez pisemnej zgody Private Corporate Consulting Sp. z o.o., zagrożone jest odpowiedzialnością karną oraz cywilną